- 1. Decodifique as seguintes instruções de máquina do MIPS 0x000B5080, 0x000A40C2, 0x36110008 (em hexadecimal) e determine o que elas fazem. Considere os seguintes conteúdos (base 10) nos registradores: \$t0=10 , \$t1=1000, \$t2=64, \$t3=32, \$t4=8000, \$s0=1, \$s1=256, \$s2=15, \$s3=7 e \$s4=31. Qual será o conteúdo de cada registrador citado acima depois da execução de cada instrução separadamente (não em sequência)?
- 2. Considere a seguinte instrução do Computador XYZ, a qual realiza a carga de um operando vindo da memória principal: *load \$r1, 1000*. Qual será o conteúdo do registrador \$r1 depois de executada tal instrução se a mesma estiver usando: (a) modo de endereçamento imediato, (b) modo de endereçamento direto e (c) modo de endereçamento indireto. Para resolver essa questão, considere que a memória possui o seguinte conteúdo (valores na base 10):

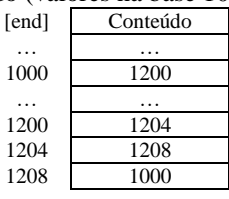

3. Considere o Código em C e o Código em Assembly do MIPS abaixo. Preencha os campos vazios no Código em Linguagem de Máquina (tabela abaixo) com os valores corretos na base 10:

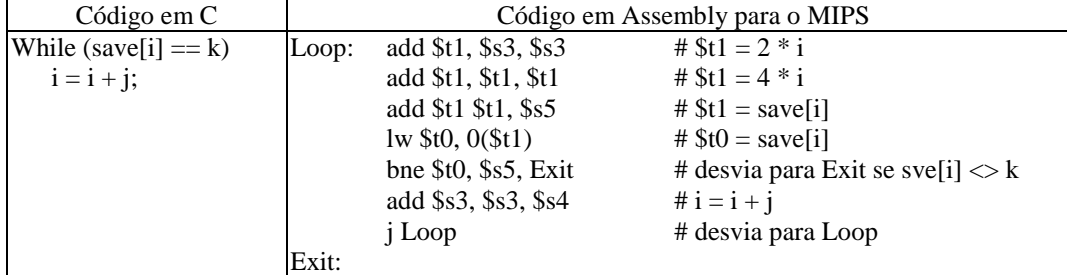

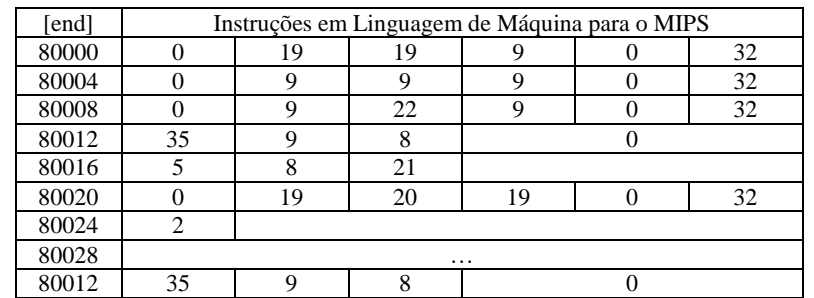

4. Converta de Assembly MIPS para Binário ou de Binário para Assembly MIPS, conforme o caso, as instruções solicitadas abaixo. Expresse as instruções binárias em hexadecimal, quando for o caso, na coluna mais à direita. Expresse as instruções em Assembly, quando for o caso, na coluna "Instruções em Assembly". A primeira coluna indica o endereço de memória (em decimal) que a instrução se encontra.

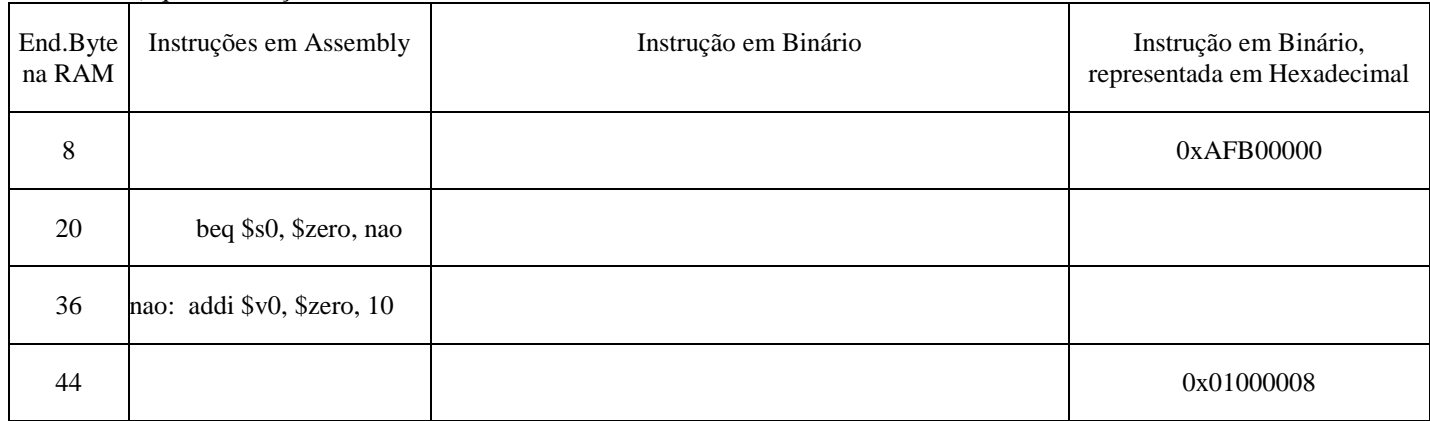

5. Converta o código abaixo de binário MIPS para assembly MIPS. Os números antes de cada linha representam os endereços de memória em decimal que as instruções estariam. Converta todo o código e na sequência escreva, apenas em poucas palavras, o que este código faz.

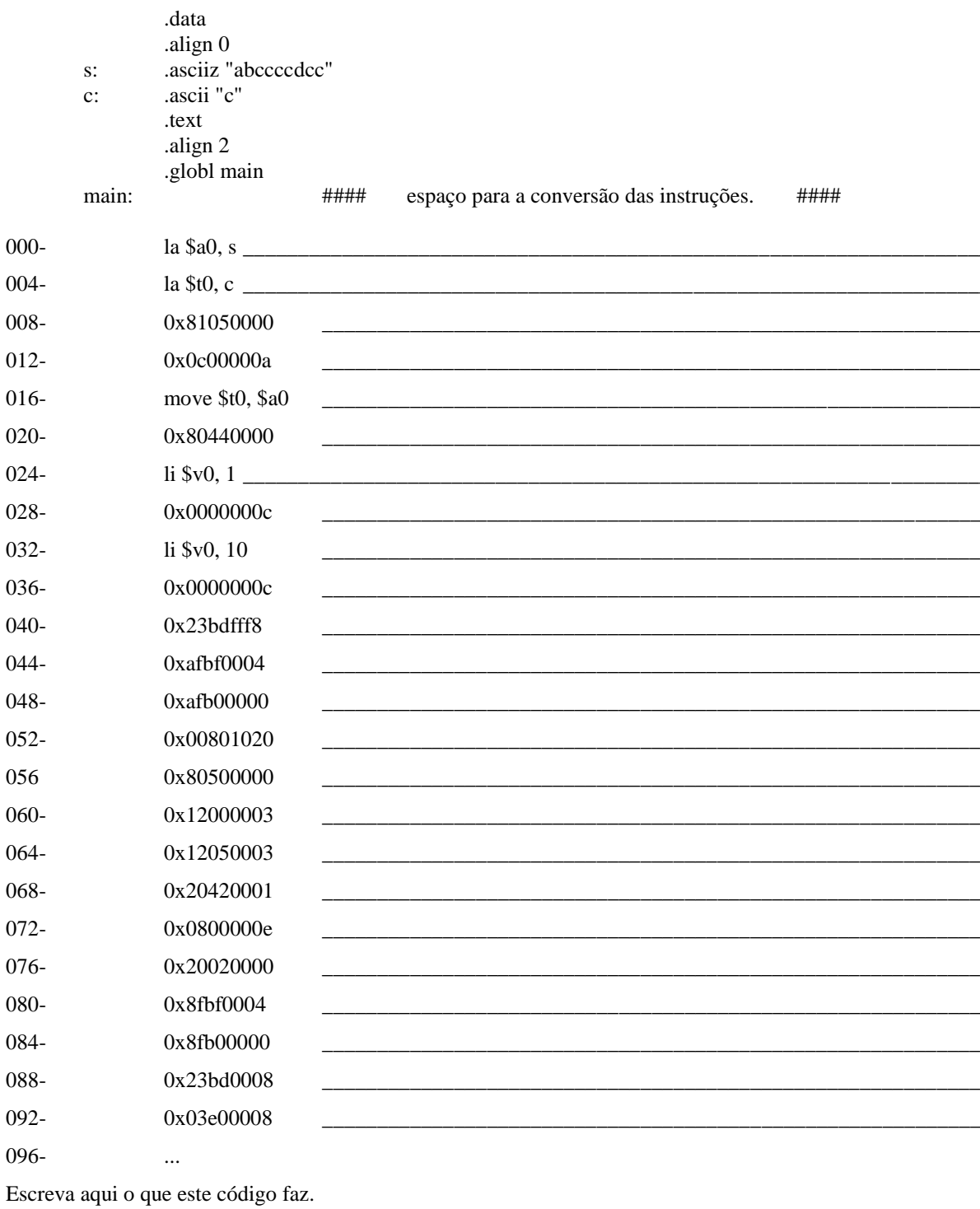

Não descreva os passos do algoritmo. Escreva o que ele faz. Em tese, apenas uma palavra já seria o suficiente. Pode usar mais de uma palavra, mas não escreva mais que as duas linhas acima.

6. Um computador com palavras de 32 bits possui uma memória com endereçamento a Byte. O char usa 8 bits para o padrão ASCII. O short int usa 16 bits e o int usa 32 bits. Inclua na memória, a partir do endereço 0 (zero), o conteúdo da struct: struct {

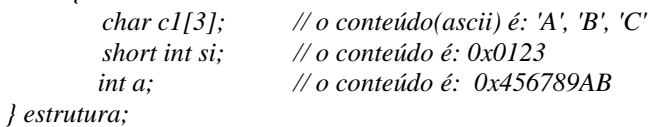

Para a inclusão do conteúdo da *struct*, considere em (a) uma Memória *Big-Endian* e em (b) uma Memória *Little-Endian*. Os números em decimal na figura abaixo indicam o endereço do Byte da célula de memória. Os dados do tipo *char* devem ser representados na memória como caracteres: *'A'*, *'B' e ´C´*. Os dados do tipo *short int* e *int* devem ser representados na memória em hexadecimal.

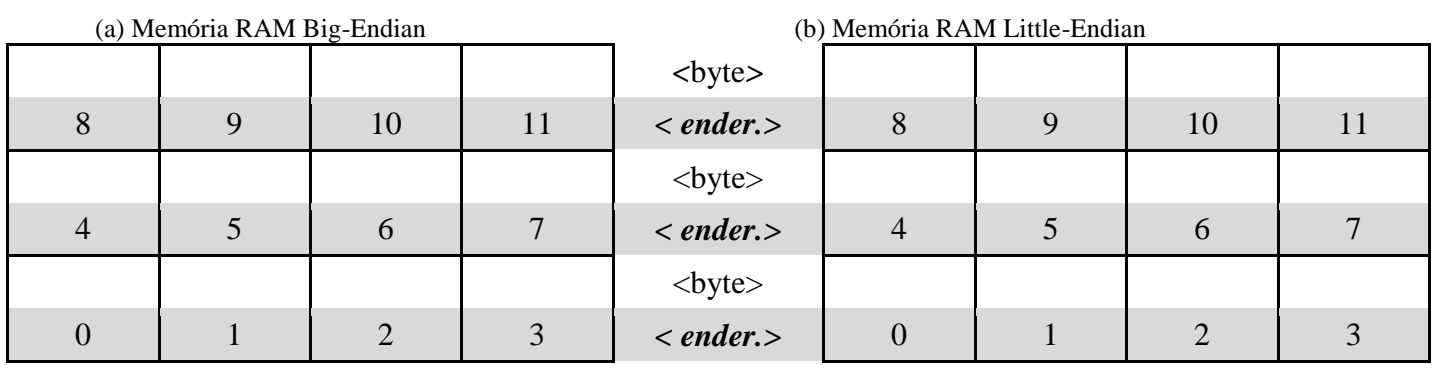